## OFFICIAL

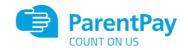

## **Parent Pre Selection**

## Guide to Ordering Meals via ParentPay

**A** - for those pupils that have an agreed medical diet, their personal menu daily choices are not on the system. The pupil & their parents will continue to agree with catering what the pupil will eat from their menu. On the system there are only the choices to record a meal required, packed lunch, eating out of school, or a packed lunch for a school trip.

**B** - the school office will set-up trips on ParentPay, if parents should book a packed lunch for the trip (or the pupil can bring a packed lunch from home), this should be pre-ordered.

**C** - once live, parents can pre-order meals up to 4-weeks in advance. Meals cannot be booked on holidays, no menu choices will be visible on these days. Meals can be selected until 08.30am for each day.

**Step 1** – Log on to your ParentPay account. Click on the 'Make Meal Bookings' box under the child you would like to book meals for

| ParentPay Hore   Parent A | ccourt   Communicatio | on   Profile Settings   He | rip /               |                                       | Lagad G       |
|---------------------------|-----------------------|----------------------------|---------------------|---------------------------------------|---------------|
|                           |                       |                            |                     |                                       |               |
|                           |                       | Eliza<br>Ense novey        | basence (21.60      | Stuart<br>Direm money balance (\$) 28 |               |
| Angat Lixy                | Serual 🤇              | Ħ                          | Vake meal bookings  | 💙 🕅 Maker                             | seal bookings |
| ()                        |                       |                            | Pay for other items | Pay to:                               | other items   |
| tive Payment Certra       | >                     | Kyle                       |                     | Angus                                 |               |
| storio Payment items      | >                     |                            | balance: £6.02      | Orrer menty salasse £2.00             |               |
| insaction helony          |                       | ii.                        | Velenesbookres      | Mainer Mainer                         | vel bookings  |
| da trikć                  | ,                     |                            | Pay for other items | Paytor                                | other nems    |
|                           |                       |                            |                     |                                       |               |
| ew school and caterier    | +                     | Lucy                       |                     | Samuel                                |               |
| rentPay support           | +                     | Entermoney                 | balance: 00.00      | Orne money-salance £18.40             |               |
|                           |                       | н                          | Vein mealbookings   | YI Make                               | neal bookings |
|                           |                       |                            | Pay for other Berna | Pay for                               | other Rems    |

Step 2 – Ensure the drop down box is set to 'Lunchtime'. Click 'Make or View Bookings'

|                                    |                       |                                                                                                    | ) <del>,</del> |
|------------------------------------|-----------------------|----------------------------------------------------------------------------------------------------|----------------|
| Etm Shart                          | Kyle<br>(a)<br>Somuel | Elizate beckange<br>Make or view bookings<br>No book, piece select from the options between and then select. Walle or view bookings<br>Mathe bookings for Lowin rise. • |                |
| Add a child<br>onne<br>hildis onge | >                     | Add to backings became:<br>Ryse with to act to your backings between you can do so by smeating Add to become bennes.                                                    |                |
| hid profile                        | *                     |                                                                                                    |                |
| lake or view bookings              | >                     |                                                                                                    |                |
| ew menus and choices               | *                     |                                                                                                    |                |

## OFFICIAL

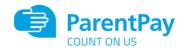

Step 3 – This will take you through to the menu where you can select the meals for your child. You can navigate through the available weeks, to select meals in advance, by clicking on the box under the date.

| Later possi-                                 |                                                                                                    |                                                                                                    |                                      |                                         |        |
|----------------------------------------------|----------------------------------------------------------------------------------------------------|----------------------------------------------------------------------------------------------------|--------------------------------------|-----------------------------------------|--------|
|                                              |                                                                                                    | Make or view booking                                                                                                    | i for Dias Clarke                    |                                         |        |
| ak opiniecinij<br>1783p - 1                  | rsq cros                                                                                                    | 08 Oct 18 Oct                                                                                                    | 22 Gcl 29 Gol                        | 65 Nov 12 Nov                           | 75 Nov |
| KT Texts                                     |                                                                                                    |                                                                                                    |                                      |                                         |        |
| Nonaty 17                                    | Torada                                                                                                    | Oli Widowdo                                                                                                    | 18 Theodor                           | 20 Finany 21                            |        |
| Mar                                          | 60                                                                                                    | Marn                                                                                                    | Martin                               | 100.00                                  |        |
| Address to be                                | Access of the second second se | Contractions Contractions                                                                                                    | (doctare Korta                       | ANT PEDR                                | 1      |
| Jacon Properties Series                      | Consider Parks                                                                                                    | Coloren 1 kan Admitta addi rice<br>GCC                                                                                                    | Deet Conservate                      | Antere Fits                             | -      |
| Gistoriana<br>Gistoria                       | Fri tous                                                                                                    | Aucher Perste with Tana<br>Anyophism                                                                                                    | Lidist Ndale with Tura<br>Mayonalase | Jacket Tutale etch Tutal<br>Magazinaler | 150    |
| har dealers                                  | Control Ver Wee                                                                                                    | Find Goa, in                                                                                                    | Fan Gowen                            | Tan Gauge                               | -      |
| pearet                                       | Lineset.                                                                                                    | Dresort                                                                                                    | Gestert                              | Decolert                                |        |
| askowił two with Guilden<br>Gł               | Co                                                                                                    | ee ee                                                                                                    | Prost & Kerry Churstle               | reat Acque Confit                       |        |
| uno promoval.                                | ee ee                                                                                                    | College of the set of the set of | Lakerell hart with Custant           | Likewell (art with Custar)              | -      |
| cee                                          | Carl and                                                                                                    |                                                                                                    | Ale Partie                           | Cere                                    | 8      |
| n<br>Hulad<br>Poste<br>Peoplanisis<br>Neurol |                                                                                                    |                                                                                                    |                                      |                                         |        |

**Step 4** – Once you have made the selections you must click 'Confirm Bookings' in the bottom right corner. If your child is UIFSM or FSM you will still need to follow through to payment screen, however no payment will be taken from your account

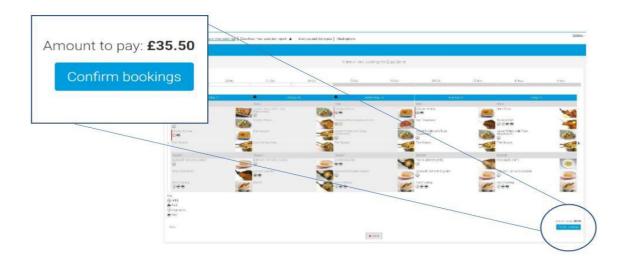

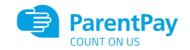

|                                                      |                |                                                                                                    | Ξ |
|------------------------------------------------------|----------------|----------------------------------------------------------------------------------------------------|---|
| Eks Stuat<br>Angus Luny<br>Angus Luny<br>Angus Stuat | Ryle<br>Samuel | Bookings started<br>Your bookings have been successfully saved. You have sufficient balance to cover the cost of three bookings.<br>Refer to child page |   |
| Home                                                 | >              |                                                                                                    |   |
| Child's page                                         | >              |                                                                                                    |   |
| Child profile                                        | +              |                                                                                                    |   |
| Bookinga                                             | +              |                                                                                                    |   |
| Make or view bookings                                | >              |                                                                                                    |   |
| Unpaid bookings                                      | >              |                                                                                                    |   |
| View menus and choices                               | >              |                                                                                                    |   |

**Step 5** – You have now confirmed your meal bookings and will see the following screen.

If you would like to view the pre-selections you have made, you will need to go back through Step 1 & 2 to reach the menu screen. You will see an option to 'Download Meal Selection Report', click this option and open the downloaded PDF file. This will show you all selections you have made for your child over the coming weeks. You can print this out and stick it on your fridge to remind yourself/your child what meal choice they are having on each day.

|                     |                                             | Your sch                                        | nool meals 17 Sep to 29 Oc                                          | t                                            | 🕞 ParentPay                                                  |  |
|---------------------|---------------------------------------------|-------------------------------------------------|---------------------------------------------------------------------|----------------------------------------------|--------------------------------------------------------------|--|
| Eliza Clarke<br>W/C | Monday                                      | Tuesday                                         | Wednesday                                                           | Thursday                                     | Friday                                                       |  |
| 17 Sep 18           | No menu items                               | No menu items                                   | No menu items                                                       | Chicken Korma<br>Pear & Betry Crumble        | Battered Fish<br>Fruit Apple Confit                          |  |
| 24 Sep 18           | Chicken Korma<br>Bakewell Tart with Custard | Jacket Potato with Tuna<br>Mayonnaise<br>Muffin | Chicken Tikka Masala with rice<br>Lemon Cupcake                     | Chicken Korma<br>Bakewell Tart with Custard  | Battered Fish<br>Fruit Apple Confit                          |  |
| 01 Oct 18           | Chicken Korma<br>Choc Shortbread            | Chicken Paella<br>Muffin                        | Jacket Potato with Tuna<br>Mayonnaise<br>Bakewell Tart with Custard | Beef Casserole<br>Bakewell Tart with Custard | Battered Fish<br>Bakewell Tart with Custard                  |  |
| 08 Oct 18           | Chicken Korma<br>Choc Shortbread            | Chicken Paella<br>Muffin                        | Chicken Tikka Masala with rice<br>Lemon Cupcake                     | Beef Casserole<br>Bakewell Tart with Custard | Jacket Potato with Tuna<br>Mayonnaise<br>Fruit Apple Conflit |  |